## **Свободное программное обеспечение как инструмент изучения и развития языков народов России**

Изместьев Кирилл, Соколов Андрей г. Киров ООО «Базальт СПО» Kirov OpenSource Community https://github.com/mari-os

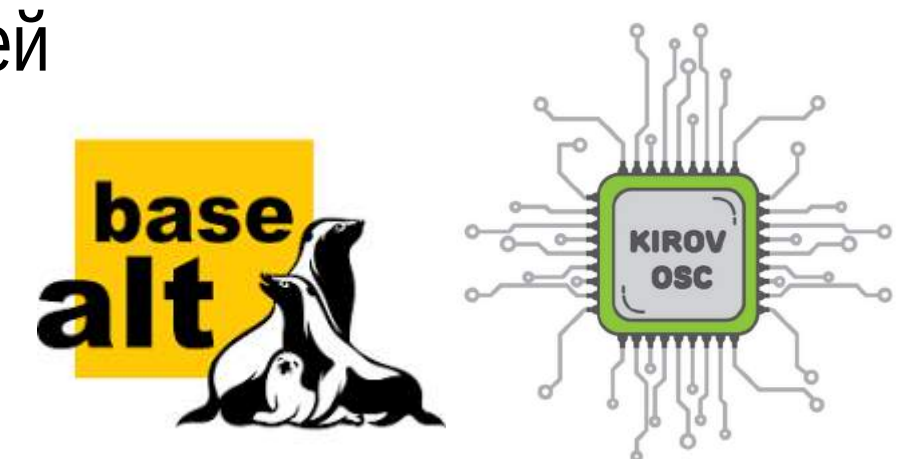

#### **Идея проекта состоит в том:**

**\*Чтобы пользователи компьютеров видели надписи на родном языке. \*Чтобы развивалось и внедрялось в массы подмножество языка, связанное с компьютерной тематикой.** 

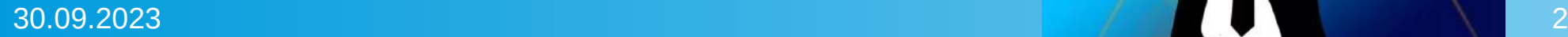

#### **Проблема распространения языков народов России в информационном пространстве**

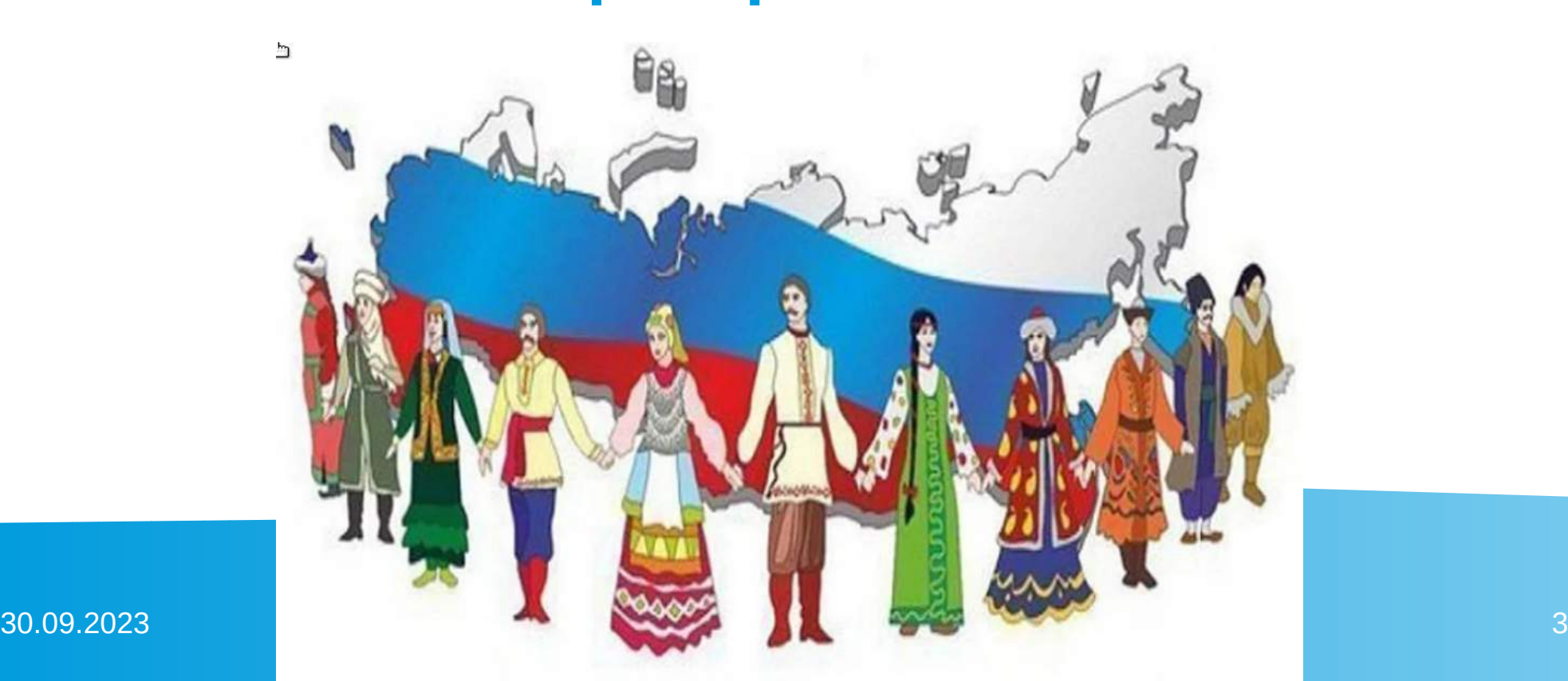

**Для реализации и демонстрации частичного перевода был выбран дистрибутив Simply Linux**

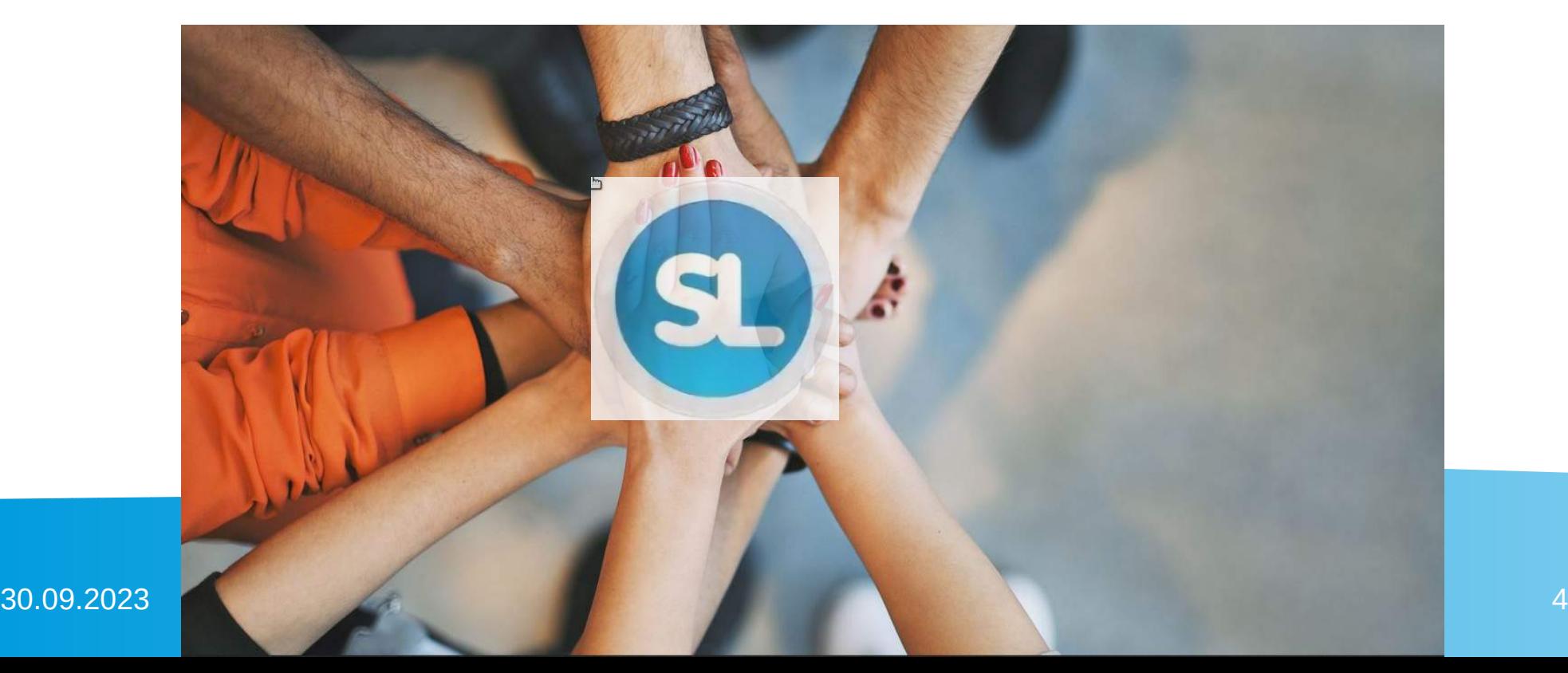

# **Андрей Валерьевич Чемышев** https://github.com/mari-os/glossary.git

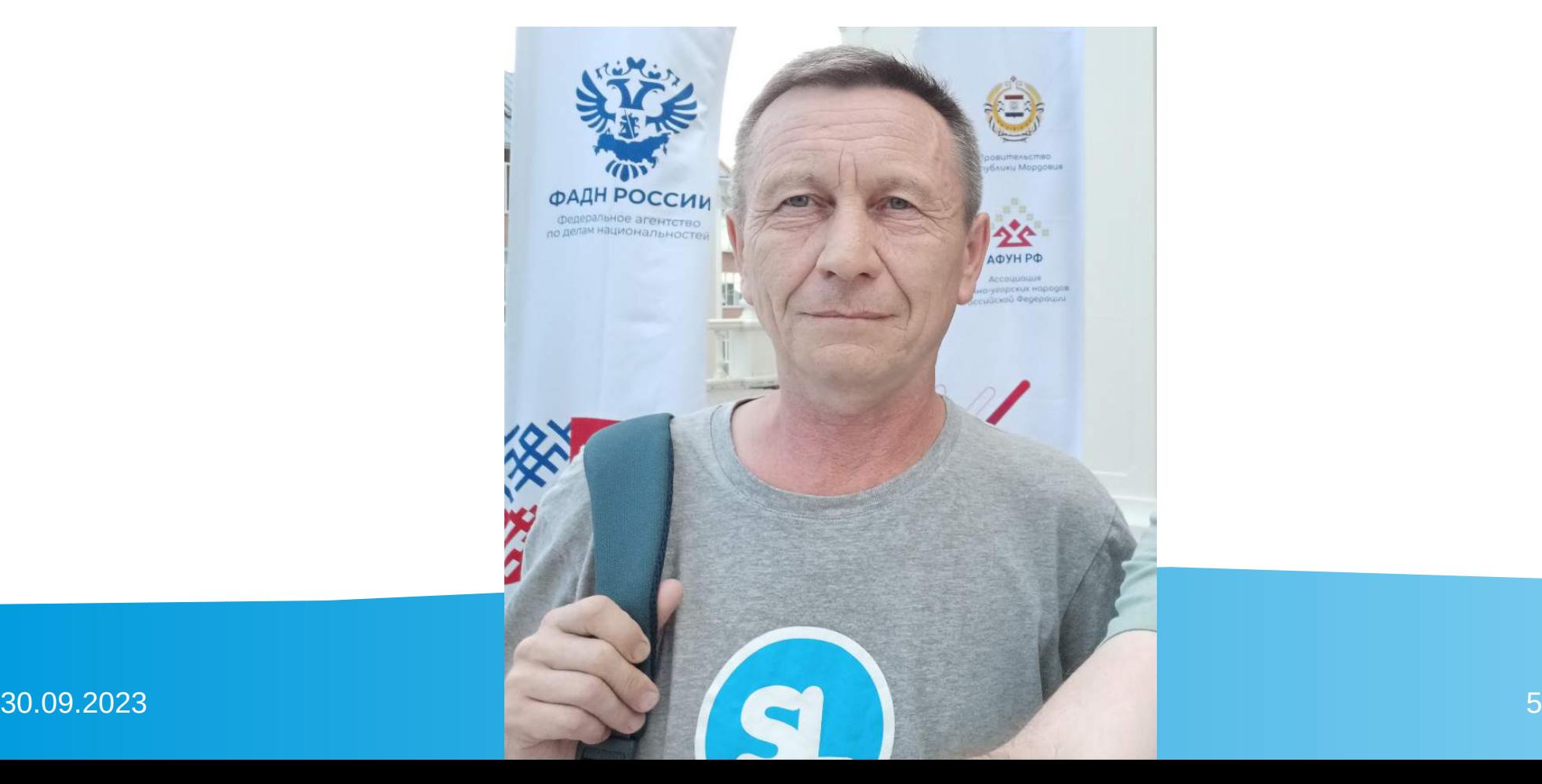

#### С чего начинается локализация

- Проверка имеющейся локали в библиотеке glibc.
- Если еще нет то добавление локали.

#### *Переменная \$LANG в системе:*

*/etc/locale.conf*

*/etc/sysconfig/i18n*

*Задаёт формат даты и названия*

*дней недели, месяцев.* 

#### **IC TIME**

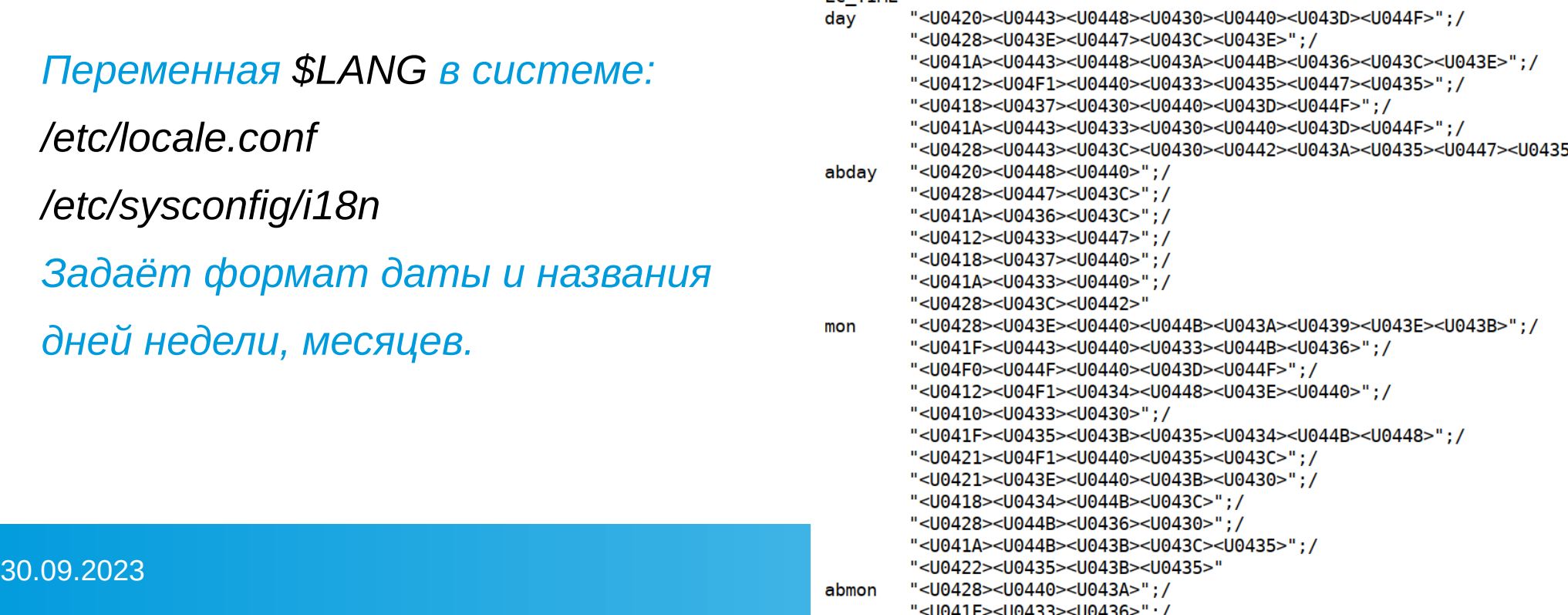

#### Переменная \$LANGUAGE

#### *Формат переменной:*

- *LANGUAGE="mhr:ru"*
- *Хранится в /etc/*locale/i18n
- Должна использоваться для языков народов России.
- Задаётся пользователем при выборе языка в alterator-sysconfig
- https://github.com/mari-os/alterator-sysconfig.git
- *Задаёт на каком языке будут надписи.*
- Можно в переменной задать не один язык, а два и более.
- Если нет перевода для первого языка, выбирается следующий.
- https://github.com/mari-os/libxfce4util.git

## Подбор фраз для перевода

Ресурсы на перевод ограничены, перевести надо в первую очередь то, что пользователь чаще всего видит. Как определить список этих надписей?

#### Способы подбора фраз:

- \* вручную слишком трудоёмко
- \* автоматически не получилось

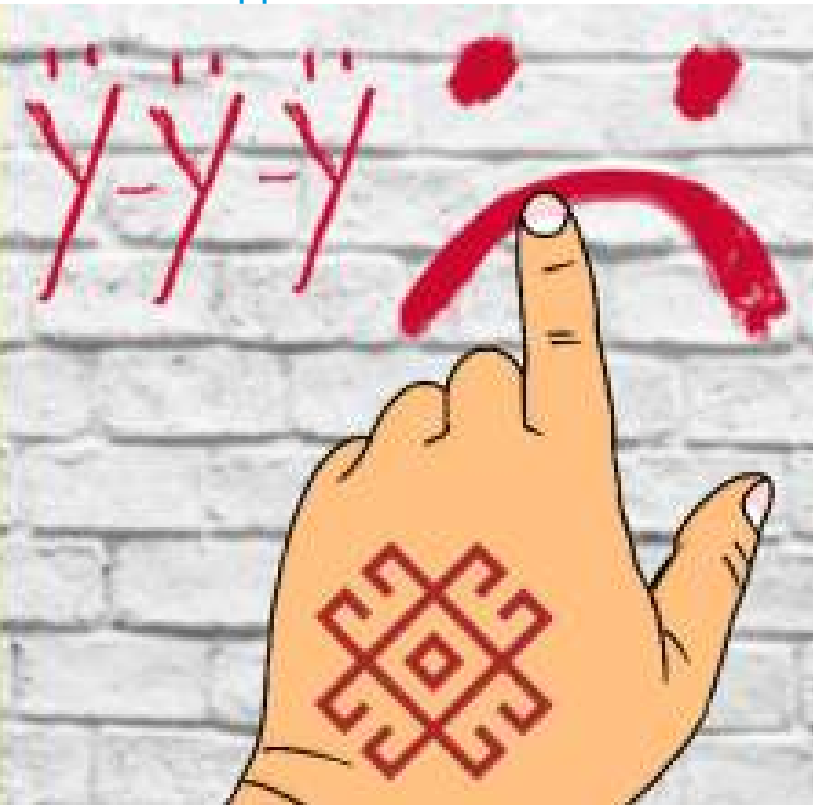

#### Процесс перевода

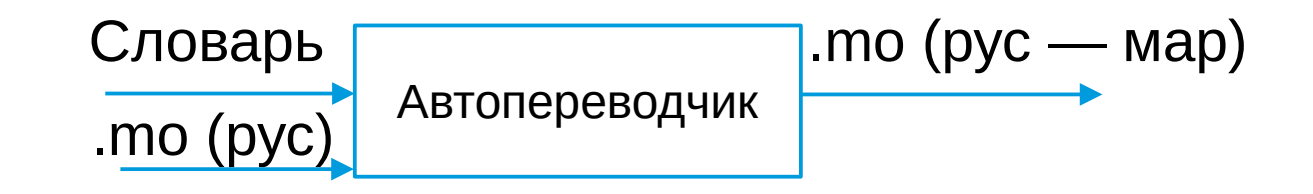

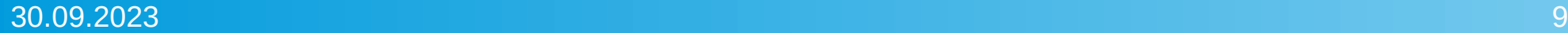

#### Процесс перевода

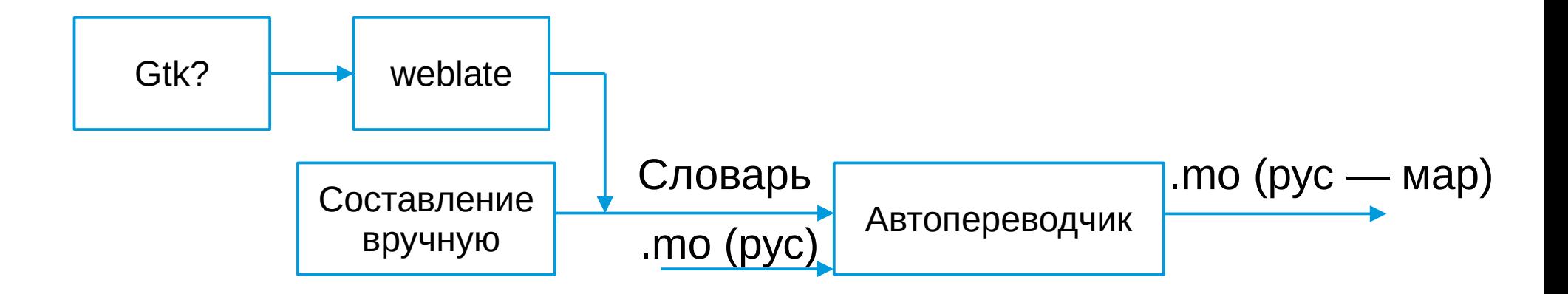

#### Процесс перевода

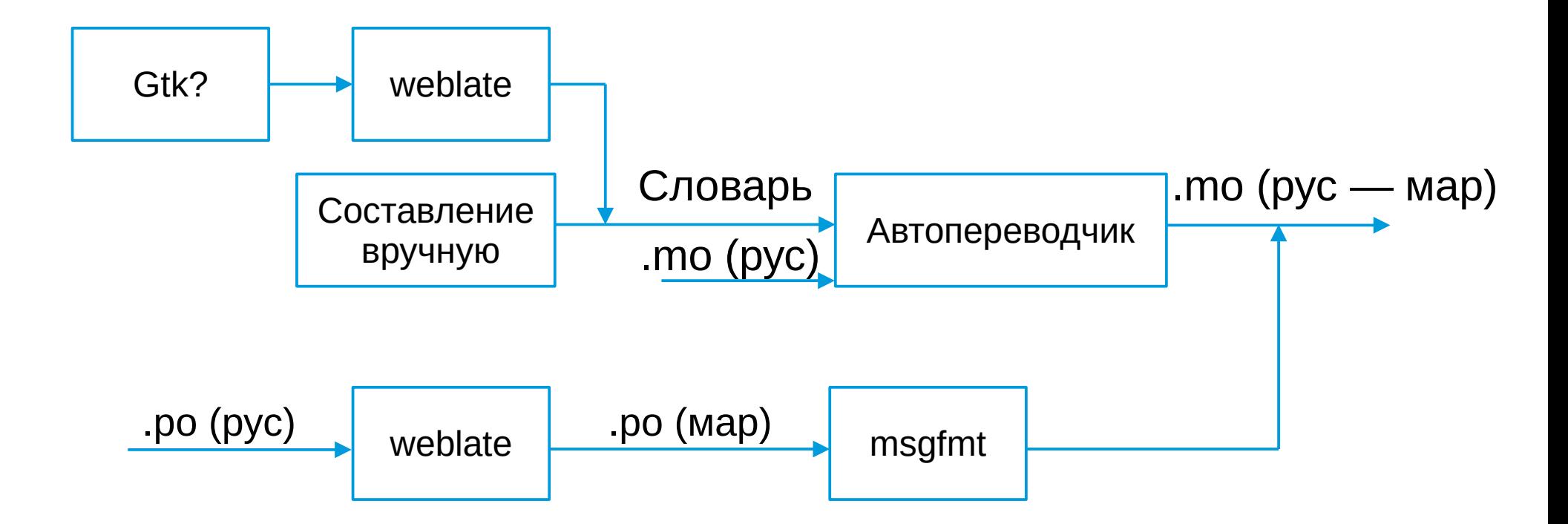

weblate.marsu.ru - на сайте Марийского государственного университета.

#### Проверка орфографии

Для проверки марийской орфографии в репозиторий Сизиф Собран пакет hunspell-mhr

работает с Thunderbird и с LibreOffice.

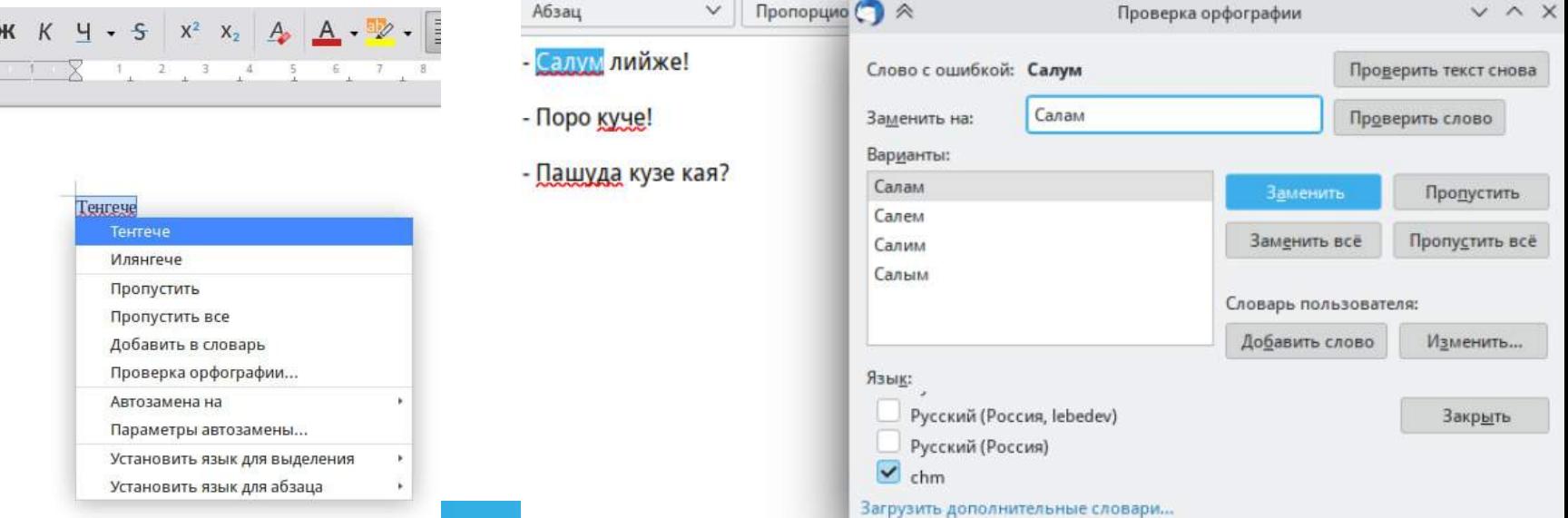

#### Пакет mariy\_sl

Взяли все .mo файлы из каталога /usr/share/locale/ru и выполнили над ними преобразование — перевод по словарю.

[https://github.com/mari-os/mariy\\_sl.git](https://github.com/mari-os/mariy_sl.git)

Это пакет с примененными переводами, его будем добавлять в дистрибутив.

#### Пакеты mate-menus и altlinux-freedesktop-menu

- В файле po/LINGUAS добавлен mhr язык
- Создан файл po/mhr.po
- Добавлен перевод пунктов главного меню на марийский язык <https://github.com/mari-os/mate-menus.git> <https://github.com/mari-os/altlinux-freedesktop-menu.git>

mate-menus / po / mhr.po

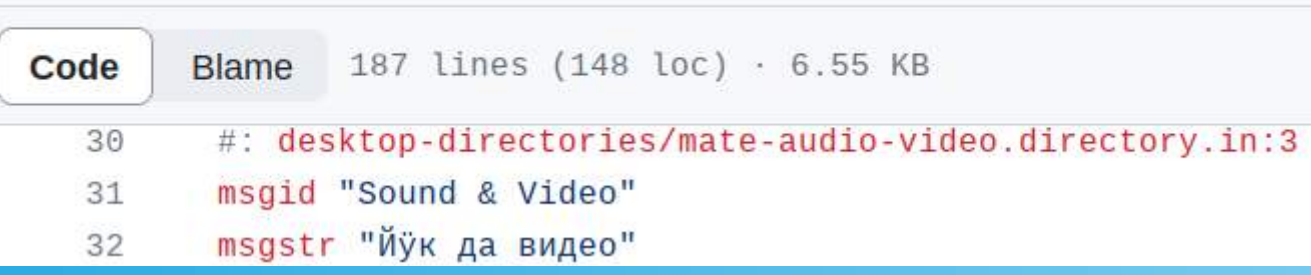

#### GRUB

Добавлены 2 патча для перевода пунктов главного меню на марийский язык.

- 1) Специфический для ОС Альт
- 2) Общезначимый для разных дистрибутивов https://github.com/mari-os/grub.git

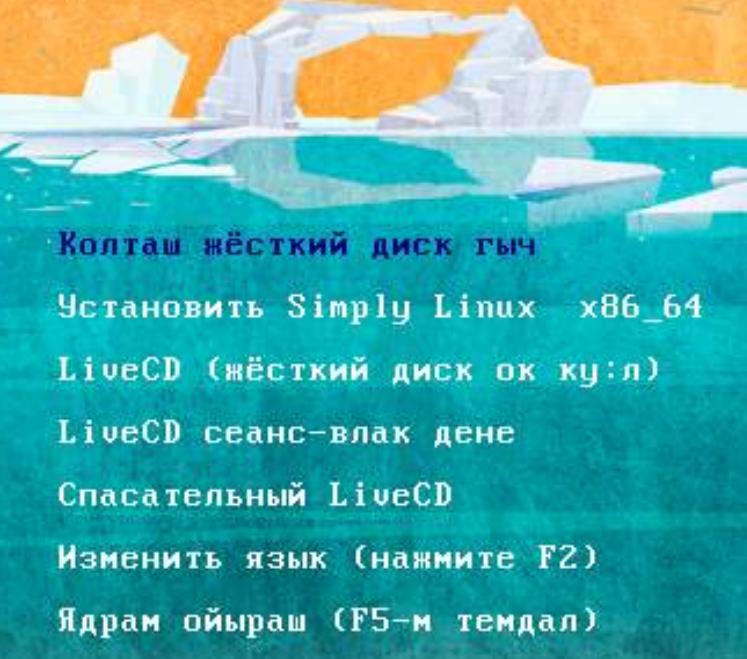

#### Пакет alterator-sysconfig

- Добавлена раскладка клавиатуры chm (общая для марийского лугового и горного языка)
- В список языков первым добавлен mhr\_ru Марий йылме, чтобы по умолчанию в системе был марийский язык
- Добавлено условие для корректной установки значения переменной \$LANG
	- https://github.com/mari-os/alterator-sysconfig.git

## Сборка образа

Изменения в пакете mkimage-profiles

- В списки пакетов добавлен пакет с файлами марийской локализации
- Убран apt-indicator
- В список языков добавлен mhr
- В файле grub.mo исправление для корректного отображения языка, код которых состоит из 3-х символов.

https://github.com/mari-os/mkimage-profiles.git

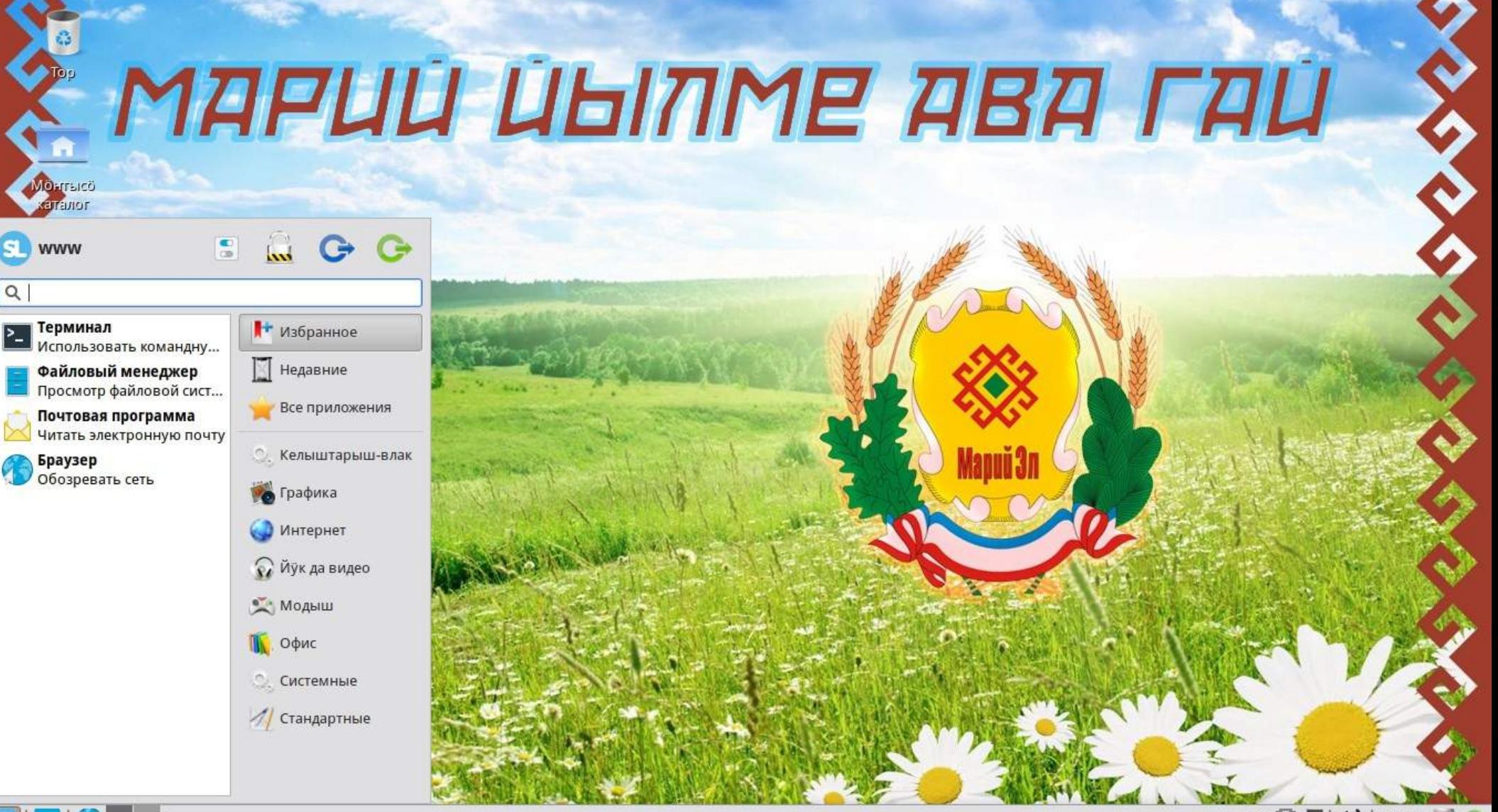

19:07

#### Флешки с записанным образом

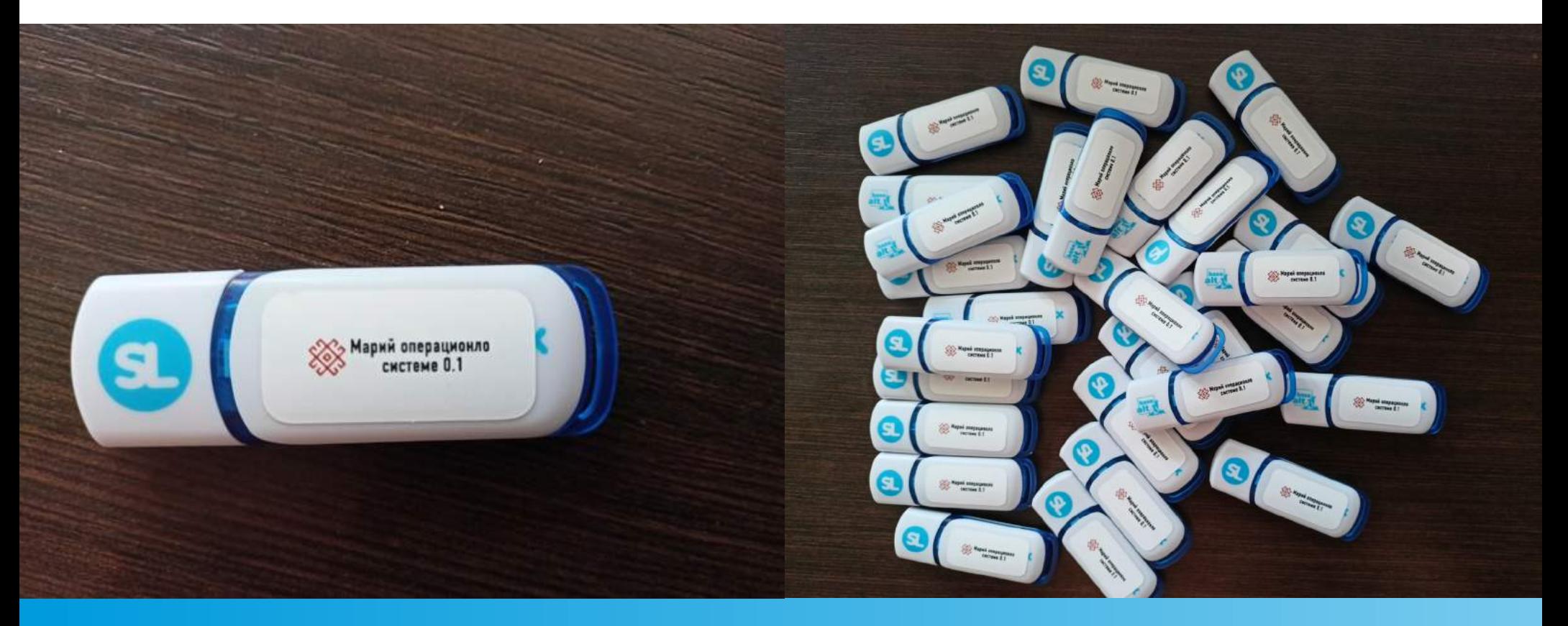

#### Развитие проекта, взаимопомощь

Хочется, чтобы люди, не равнодушные к своей национальной культуре, присоединились к процессу локализации.

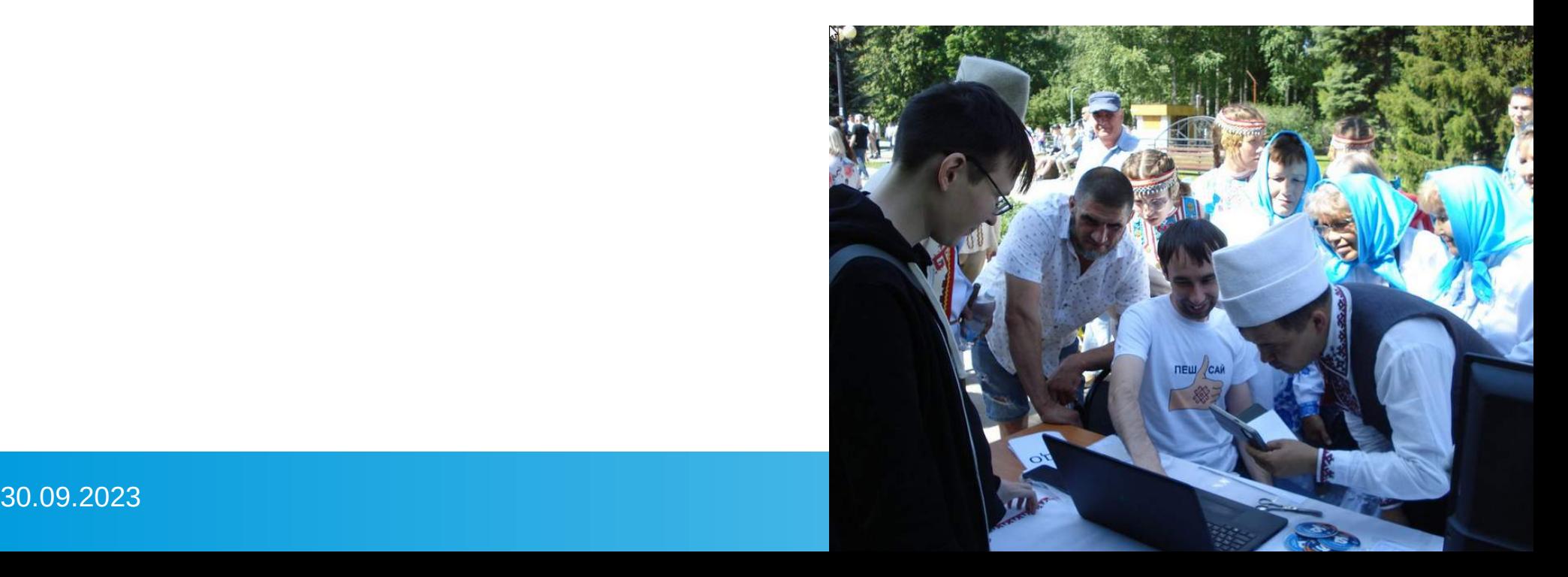

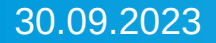

#### Начата работа по коми локализации

- Словарь с проверкой коми орфографии предоставлен коми лингвистом (Öньö Лав)
- Коми локаль kv RU предложена в апстрим и доступна в репозитории Сизиф для ОС «Альт»

**МЕЖРЕГИОНАЛЬНАЯ** ЛАБОРАТОРИЯ ИНФОРМАЦИОННОЙ ПОДДЕРЖКИ **ФУНКЦИОНИРОВАНИЯ** ФИННО-УГОРСКИХ ЯЗЫКОВ

ФИНН-ЙОГРА КЫВЪЯСЛЫ ИНФОРМАТИКА ОТСОГ КУЗЯ РЕГИОНКОСТСА 30.09.2023 2010 2010 2021 2022 2023 2024 2025 2020 2021 2022 203 204 205 206 207 208 209 209 209 209 209 209 2

#### **Спасибо за внимание!**

Ресурсы: Установочный образ: https://cloud.mail.ru/public/XX3f/6PuRwDAD9 Чат с обсуждением марийской ОС: https://t.me/mariy\_sl

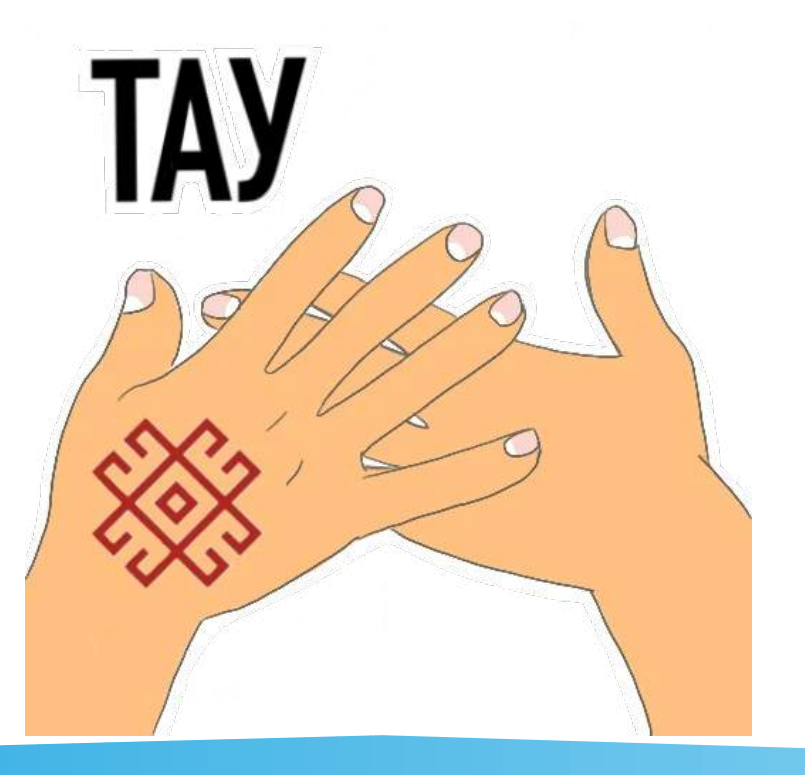